## **Комп'ютерна графіка. Графічні файли. Графічні редактори**

Під терміном "графіка" звичайно розуміють візуальне (тобто те, що сприймається зором) зображення будь-яких реальних або уявних об'єктів. Особливе місце в роботі з зображеннями посідає комп'ютерна графіка.

Комп'ютерна графіка — це графіка, яка обробляється і відображається засобами обчислювальної техніки. Для відображення графіки використовують монітор, принтер, плоттер тощо.

Для будь-якої графіки можна виділити процеси її створення і візуалізації. У разі традиційної графіки (декоративного розпису, ескізів, креслень тощо) ці процеси збігаються у часі. Справді, художник або кресляр відразу бачать результати своєї праці. Інша ситуація в комп'ютерній графіці. Створені зображення можуть зберігатися невизначений час у вигляді файлів на носіях. Візуалізуються вони тоді, коли дані файлів надходять на пристрої виведення: монітор або принтер.

Дані про зображення зберігаються у графічних файлах. Ці файли організовані певним чином, скажімо, вони мають заголовок, ділянку даних і кінцівку. Спосіб організації графічних файлів називається графічним форматом.

# **Види графіки Растрові зображення**

Нагадаємо, що для відтворення зображення на пристрої виведення зображення розбивається на точки — піксели. Наочним прикладом цього є формування зображення на екрані монітора. Піксели впорядковані по рядках, а набір рядків у ЕПТ утворює растр. За аналогією з формуванням зображення в ЕПТ будь-яке зображення, побудоване на основі растра, називають растровим.

Растровим зображенням є набір пікселів, тобто кольорових точок, розташованих на правильній сітці.

По-перше, вони можуть створюватися спеціальною програмою растровим редактором. По-друге, джерелом растрових даних є також спеціальні пристрої введення: сканери, відеокамери, цифрові фотоапарати.

Важливою характеристикою растра є його роздільна здатність, тобто кількість пікселів на одиницю довжини. Значення роздільної здатності звичайно записується в одиницях dpi. Роздільна здатність екранного зображення звичайно становить 72 або 96 dpi, відбитка лазерного принтера —600 dpi.

З кожним пікселем пов'язані числові значення, що визначають його колір. Якщо растр чорно-білого кольору, ці значення можуть бути закодовані одним бітом (усього два кольори). Для растра в сірих напівтонах піксельні значення займають 8 біт (1 байт). При цьому можливе відображення 256 відтінків сірого кольору. Зауважимо, що піксели можуть містити інформацію не тільки про сірий, а й про інші кольори.

Растрові зображення і растрові файли, призначені для високоякісного друку, мають дуже великий обсяг. Щоб уникнути проблеми великих графічних файлів, часто використовують інший спосіб подання зображень —векторний..

#### **Векторні зображення**

Ідея векторного зображення полягає в описі елементів зображення за допомогою математичних формул. Для цього зображення розкладається на прості об'єкти — примітиви. Примітивами є лінії, еліпси, кола, багатокутники, зірки тощо.

Примітиви створюються на основі ключових крапок, що визначаються у j вигляді набору чисел. Програма відтворює зображення шляхом з'єднання ключових точок.

Для опису різних геометричних фігур потрібні ключові точки різних типів, j На векторні об'єкти розкладаються не тільки геометричні фігури і різні малюнки, а й текст.

Чому даний тип зображень називають векторним? Відомо, що вектором у математиці називається відрізок прямої, що має довжину і напрямок. У комп'ютерній графіці термін «вектор» має дещо інший зміст. Він означає частину лінії (сегмент), що задається ключовими точками. Отже, файли векторних зображень містять не піксельні значення, а математичні описи елементів зображень. За цими описами відбувається візуалізація зображень у пристроях виведення.

### **Формати графічних файлів**

Розмір графічного файла залежить від формату, обраного для збереження зображення. Існує декілька категорій форматів графічних файлів.

Растрові формати. Це формати, які використовуються для збереження растрових зображень. Вони найбільш придатні для запису графічних даних, які отримані від пристроїв введення. Найпоширеніші растрові формати: BMP (скорочення від Bit Map Picture, це «рідний» графічний формат ОС Windows), PCX, TIFF, GIF, JPEG.

Векторні формати. Ці формати корисні для збереження лінійних елементів (прямих, кривих, багатокутників), різних геометричних фігур, тексту. За математичними описами графічних об'єктів відбувається візуалізація зображень. Прикладами найбільш поширених векторних форматів є CDR (формат файлів векторного редактора CorelDRAW), DXF (файли пакета інженерної графіки AutoCAD).

Метафайлові формати. Відмінність цього формату від попередніх полягає у тому, що він може зберігати як растрові, так і векторні дані. Метафайли звичайно використовуються для перенесення зображень між різними додатками і комп'ютерними платформами (IBM PC і Macintoch). Популярними метафайловими форматами є WPG, CGM.

## **Колірнімоделі**

*Колірною моделлю називають* систему кодування кольорів, яка використовується для зберігання, відображення на екрані і друку зображення.

Фізична природа кольору, що використовується на різних етапах роботи з документами, різна. На екрані монітора ви бачите світло, яке випромінює, екран, а на папері — світло, яке відбивається від поверхні аркуша. Для опису кольорів, утворюваних різними способами, створено різні моделі. Проте розроблено й універсальну,апаратно-незалежну модель, яка об'єднує всі інші моделі. модель, яка об'єднує всі інші моделі.

### **Колірна модель RGB**

Назва моделі складається з перших літер базових кольорів, які формують зображення: червоного (Red), зеленого (Green), синього (Blue). Будь-який колір у моделі RGB утворюється шляхом змішування цих трьох базових кольорів у

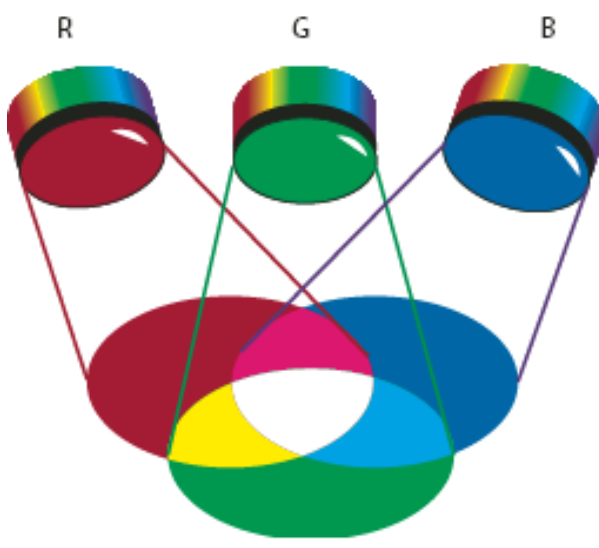

різних пропорціях. Колір описується трьома цифровими значеннями з діапазону від 0 до 255. Відтак кожний базовий колір може мати 256 відтінків. Цифрові значення записуються у порядку згадування базових кольорів у назві моделі: червоний, зелений і синій. Наприклад, чистий червоний колір у моделі RGB подається як 255, 0, 0 (червона складова є максимальною, зелена і синя — відсутні), чистий зелений —як 0, 255, 0, а синій — як 0, 0, 255.

Модель RGB є адитивною, тобто такою, що описує випромінювані кольори. Чистий чорний колір подається як 0, 0, 0 (жоден із кольорів не випромінюється, частка всіх складових дорівнює нулю). Білий колір відповідає максимуму випромінювання — рівень кожної складової максимальний; у цифровому вигляді записується так: 255, 255, 255.

Колірна модель RGB описує колірний діапазон таких пристроїв, як монітор і сканер.

## **Колірна модель CMYK**

На відміну від моделі RGB, модель CMY описує кольори, отримані в

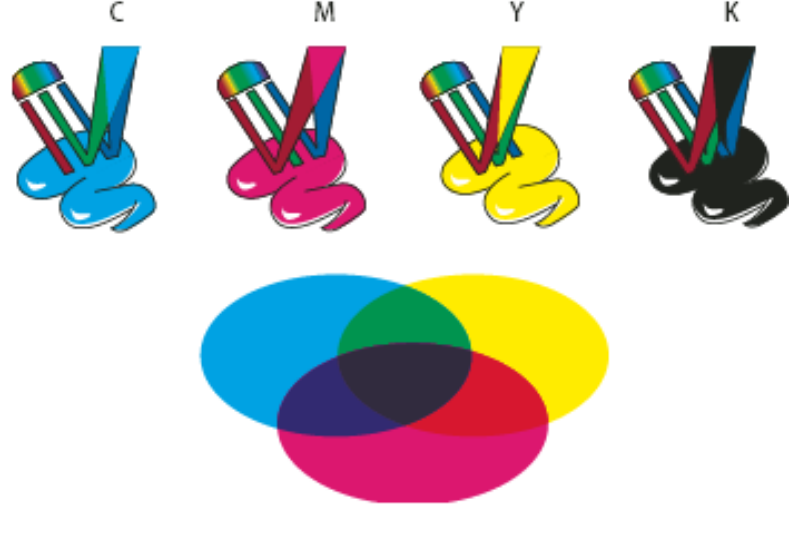

результаті відбиття світла об'єктами, тобто в її основі лежить інший принцип. Це субтрактивна модель (така, що віднімає), оскільки кольори в ній утворюються відніманням від чорного кольору базових кольорів: блакитного (Cyan), пурпурового (Magenta) і жовтого (Yellow). Вони утворюють так звану

поліграфічну тріаду і називаються тріадними. У колірній моделі CMY рівень складових кольору задається значеннями із діапазону від 0 до 100 % (величина 100 % у цій моделі відповідає 255 одиницям моделі RGB). Колірна модель CMY, по суті, є оберненою до моделі RGB. В разі змішування двох субтрактивних кольорів результуючий колір буде темніший, ніж вихідні, а в разі змішування всіх трьох (складових отримаємо чорний колір. Білий колір — це повна відсутність кольору (значення всіх колірних складових дорівнюють 0).

Для друку поліграфічної продукції краще використовувати модель CMY, адже ми бачимо колір, відбитий від поверхні. Проте слід зробити уточнення. Теоретично суміш трьох базових кольорів повинна давати глибокий чорний колір, але такого практично не буває, оскільки утворюється не чорний, а бруднокоричневий колір. Для усунення цього недоліку до трьох кольорів додали четвертий, чорний (Black), і колірна модель дістала назву CMYK — Cyan, Magenta, Yellow, BlacK. У назві моделі використовується не перша літера слова Black, а остання, щоб не плутати з кольором Blue моделі RGB. Отже, чорний колір у моделі CMYK має тільки одну складову —чорну (0, 0, 0, 100).

Основна сфера застосування колірної моделі CMYK —повноколірний друк, і саме з нею працює більшість друкарських пристроїв.

#### **Напівтонова модель**

У напівтоновому малюнку присутній єдиний канал, який може містити до 256 градацій сірого кольору. Кожний піксел характеризується одним параметром — яскравістю, значення якого змінюються від 0 (чорний колір) до 255 (білий колір). Іноді яскравість вимірюється у відсотках: 0 — білий, 100 % — чорний. Коли кольорові зображення перетворюються на напівтонові, інформація про колірний тон і насиченість відкидається та залишається лише значення яскравості.

#### **Чорно-біла модель**

Чорно-білі (монохромні) малюнки — найпростіші графічні зображення. У такому разі кожний піксел (чорний або білий) задається за допомогою 1 біта, і тому розмір файлу зображення набагато менший, ніж кольорового чи навіть напівтонового зображення з тими самими фізичними розмірами. Адже піксел напівтонового зображення задається з використанням 8 біт, а для опису піксела кольорового потрібно 24 біти.

#### **Формати запису фотографій**

Однією з головних відзнак цифрового фотоапарата від фотоапарата що знімає на плівку є абсолютно інший принцип зберігання зображення. Завдяки тому, що результати зйомки перетворяться в цифровий код, сталі можливі все ті функціональні переваги цифрової технології над, так званою, плівковою - висока надійність зберігання знімків, максимально просте копіювання і передача, величезні можливості обробки і виводу, перегляд відразу після зйомки, видалення і так далі

У свою чергу, найпопулярніше питання, що задається хоч би раз кожним: "Скільки кадрів можна зробити цим фотоапаратом?" у відношенні до цифрової фотокамери стає практично філософським. Якщо з фотоапаратом, що знімає на плівку, все гранично просто - кількість кадрів залежить від довжини рулону, то в цифровій фотокамері все набагато заплутано. Але це на перший погляд.

Завдяки тому, що цифровий знімок це не просто проекція на чутливу до світла плівку, а набір електронних сигналів, перетворених в цифровий код, з'являється можливість перед збереженням цей код модифікувати, переслідуючи цим різні цілі і розширюючи, таким чином, функціональність фотокамери. Іншими словами, інформацію про зняте зображення можна зберігати по-різному, вибираючи, тим самим, між якістю і об'ємом займаного місця в пам'яті (що безпосередньо впливає на кількість знімків, що одночасно зберігаються). Звідси слідує одна з переваг цифрового фотоапарата - можливість у будь-який момент змінити рівень якості/кількості отримуваних фотографій, що в "плівковому" досягається лише шляхом заміни плівки.

Під якістю знімка цифрової камери слід розуміти комбінацію як мінімум двох параметрів - роздільності, з якоюзнімок збережений в пам'яті і коефіцієнта стискування, якому піддається цифровий код перед записом. З роздільністю все досить просто - це кількість крапок, опис яких зберігається в пам'яті, і з яких зображення відновлюється для виводу на екран або друк. Відповідно, чим більше це кількість, тим більш детально збережеться зображення, і більший відбиток удасться роздрукувати.

Складніше непідготовленій людині розібратися в процесі стискування знімка

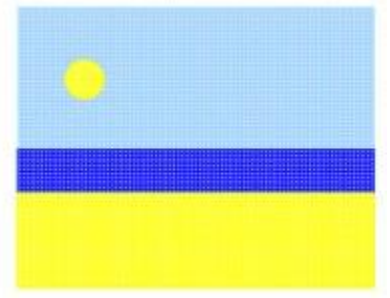

(що точніше за файл містить інформацію про знімок). Розглянемо на простому прикладі роботу алгоритму стискування зображень. Допустимо, є умовний малюнок, на якому змальовані ділянка піщаного пляжу, смуга синього моря, блакитне небо і сонце.

Необхідно "оцифрувати" його з дозволом умовної матриці 48 крапок (6х8).

У спрощеному вигляді завдання зводиться до опису відтінку зображення в кожній крапці матриці:

- a1 блакитний;
- b1 блакитний;
- a2 блакитний;
- b2 жовтий;
- c2 блакитний;
- a4 синій;
- a5 жовтий;
- h6 жовтий.

Таким чином, використовуючи 48 рядків можна описати даний малюнок з дозволом 48 крапок і, кожен, знайомий з цим алгоритмом, зможе відновити малюнок не бачивши початкового.

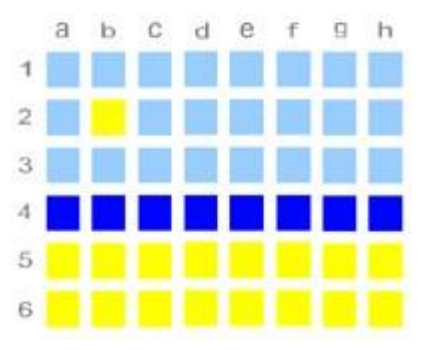

Для заповнення пропусків між вічками матриці в даному випадку можна скористатися уявою і логікою - в цифровому фотоапараті це завдання виконує на етапі оптимізації зображення вбудований мікрокомп'ютер з відповідним програмним забезпеченням.

Проте не важко відмітити, що в отриманому описі багато рядків, що містять ідентичну інформацію, з

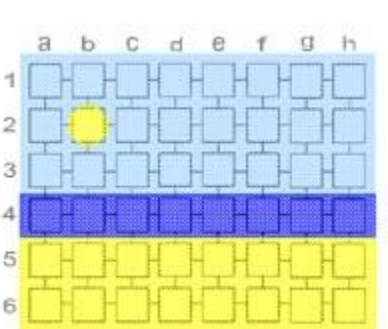

різницею лише в координатах. З врахуванням цього можна даний код оптимізувати:

a1-a2, c2-h3 - блакитний;

b2, a5-h6 - жовтий;

a4-h4 - синій.

У результаті, ту ж інформацію удалося записати всього в трьох рядках замість 48. Це наочний приклад так званого стискування без втрати даних - коли при оптимізації коди не втрачається корисна інформація про знімок. В даному випадку такій економії удалося досягти завдяки тому, що малюнок дуже простий і не рясніє відтінками (їх, фактично, всього три). Реальна ж фотографія складається з мільйонів крапок і мільйонів відтінків, і істотно стискувати такий масив даних без втрати інформації не удасться. Тому під стискуванням графічних файлів мають на увазі саме стискування з втратами - коли частина інформації відкидається (наприклад, близькі за кольором відтінки беруться за одне середнє значення). Логічно передбачити, що при цьому станеться погіршення якості і результат не відповідатиме початковому зображенню. Проте подібні алгоритми вельми складні і діють таким чином, що візуально різницю відмітити дуже непросто (наприклад, зір людини здатний розрізнити не більше 2 млн. кольорів, тоді як цифровий знімок проводиться, як правило, з глибиною кольору в 16 млн.). При цьому алгоритми дозволяють стискувати дані з різним ступенем стискування, надаючи вибір між якістю і кількістю знімків.

## **Графічні редактори**

Графічний редактор —це прикладна програма, призначена для створення й обробки графічних зображень на комп'ютері.

Програма обробки зображень Adobe Photoshop є лідером серед професійних графічних редакторів за рахунок своїх щонайширших можливостей високій ефективності і швидкості роботи. Програма надає всі необхідні засоби для корекції, монтажу, підготовки зображень до друку і високоякісного виводу.

Друга сфера вживання програми - Web-дизайн і електронні публікації. Adobe Photoshop призначений для редагування і створення *растрової графіки* ( bitmapped images). Програма використовується для роботи з фотографіями і колажами з них, мальованими ілюстраціями, слайдами і мультиплікацією зображеннями для Web-сторінок, кінокадрами.

Photoshop з успіхом використовують фотохудожники для ретуші, колірної і тонової корекції, підвищення різкості і створення художніх ефектів. Добре продуманий набір інструментів для роботи з частинами зображення незамінний для оформлення монтажів.

Обширний набір спеціальних фільтрів застосовується при створенні як комерційного дизайну, так і художніх творів.

Програма надає весь спектр засобів обслуговування додрукарського процесу - від сканування до установки параметрів кольороподілу і растрування. Photoshop є стандартом в цій області і гарантує здобуття якнайкращого результату і максимальну сумісність зі всіма іншими програмами видавничого циклу.